# *Sketchup For Site Design*

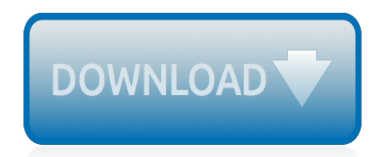

The nevel opens with Aust Polly screating the house in search of her nephew. Tom Sawyer, Mar finds him in the closet, discovers that his honds are covered with just, and propares to give him a whipping. Tom cries out theories afts. "Look behind you" and when Assn Polly tuess. Tom escapes over the fours Alber Tom is jesus. Assn Polly sellacts eachilly on Tom's mischael and how the latte him just away with too much.

Tost comes home at inge have. During support. A his collar is still seven from

Tom just not of the latter I jug the storets of St. Per Tom and the new assistant

chases the acre-coper all the way home

**Please create account** to preview this document

**KOL Bill**, Too has arsens the

at While wander ad and arrivald.

When he orteres home in the evening. Tom finds Asset Polly waiting for him. The actions his distinct clothes and seveltons to make him work the next day, a Saturday, as presideneed

On Saturday moving, Asset Polly sends Tom out to whitework the froze. Sin passes by, and Tom tries to get him to do some of the whiteworking in oritan for a "white alley," a kind of marble. Sun almost agrees, but Aust Polly appears and choses him off, leaving Tom alone with his labor.

The nevel opens with Aust Polly screating the house in search of her nephew. Tom Sawyer, Mar finds him in the closet, discovers that his honds are covered with just, and propares to give him a whipping. Tom cries out theories afts. "Look behind you" and when Assn Polly tuess. Tom escapes over the fours Alber Tom is jesus. Assn Polly sellacts eachilly on Tom's mischael and how the latte him just away with too much.

Tost comes home at inge have. During regger, A his collar is still seven from

Tom just not of the latter I jug the storets of St. Per Tom and the new assistant

chases the acre-coper all the way home

**Please create account** to preview this document

**KOL Bill**, Too has arsens the

at While wander ad and arrivald.

When he orteres home in the evening. Tom finds Asset Polly waiting for him. The actions his distinct clothes and seveltons to make him work the next day, a Saturday, as presideneed

On Saturday moving, Asset Polly sends Tom out to whitework the froze. Sin passes by, and Tom tries to get him to do some of the whiteworking in oritan for a "white alley," a kind of marble. Sun almost agrees, but Aust Polly appears and choses him off, leaving Tom alone with his labor.

## **Sketchup For Site Design**

Welcome to the companion site to Alexander Schreyer's book Architectural Design with SketchUp. Learn more about Trimble SketchUp, find SketchUp tutorials, news, and discuss your work.

## **SketchUp for Design | Companion Site to "Architectural ...**

The site designer's guide to SketchUp's powerful modeling capabilities. SketchUp for Site Design is the definitive guide to SketchUp for landscape architects and other site design professionals. Stepby-step tutorials walk you through basic to advanced processes, with expert guidance toward best practices, customization, organization, and presentation.

## **SketchUp for Site Design: A Guide to Modeling Site Plans ...**

Sketchup for Site Design: A Guide to Modeling Site Plans, Terrain, and Architecture is the follow-up to Daniel Tal's 2009 edition of the same name. Since then, the environment of Sketchup hasn't changed dramatically, but being purchased by Trimble from Google has spurred more development support and a host of new features. Ruby Scripts are now referred to as "extensions" and Tal has ...

## **Sketchup for Site Design - Modeling For Landscape ...**

SketchUp is a premier 3D design software that truly makes 3D modeling for everyone, with a simple to learn yet robust toolset that empowers you to create whatever you can imagine.

## **3D Design Software | 3D Modeling on the Web | SketchUp**

Google SketchUp for Site Design, by Daniel Tal. For more information about the book visit www.daniel-tal.com

## **Google SketchUp for Site Design**

The site designer's guide to SketchUp's powerful modeling capabilities. SketchUp for Site Design is the definitive guide to SketchUp for landscape architects and other site design professionals. Stepby-step tutorials walk you through basic to advanced processes, with expert guidance toward best practices, customization, organization, and presentation.

# **SketchUp for Site Design | Wiley Online Books**

The site designer's guide to SketchUp's powerful modeling capabilities. SketchUp for Site Design is the definitive guide to SketchUp for landscape architects and other site design professionals. Stepby-step tutorials walk you through basic to advanced processes, with expert guidance toward best practices, customization, organization, and presentation.

### **SketchUp for Site Design ebook by Daniel Tal - Rakuten Kobo**

SketchUp for Site Design: A Guide to Modeling Site Plans, Terrain, and Architecture, Edition 2 - Ebook written by Daniel Tal. Read this book using Google Play Books app on your PC, android, iOS devices. Download for offline reading, highlight, bookmark or take notes while you read SketchUp for Site Design: A Guide to Modeling Site Plans, Terrain, and Architecture, Edition 2.

# **SketchUp for Site Design: A Guide to Modeling Site Plans ...**

Daniel Tal – Google SketchUp for Site Design. Google SketchUp for Site Design – Interview with Daniel Tal, ASLA Daniel Tal, RLA, ASLA, is a landscape architect with over 10 years experience and has recently written a book on Google SketchUp, the easy to use 3D modeling program that has given students and design firms an affordable way to produce 3D renderings for clients.

# **Daniel Tal – Google SketchUp for Site Design :: SketchUp ...**

SketchUp is an extremely versatile tool is used for visualization and planning in a large array of industries spanning architecture, interior design, urban planning, engineering, and construction. What strikes the first time user of SketchUp at once is the neat and tidy interface.

### **2019 SketchUp Free Download – Is There a Free Full Version?**

Positioning-centric information is changing the way people, businesses and governments work

throughout the world. By applying Trimble's advanced positioning solutions, productivity increases and safety improvements are being realized.

# **SketchUp for Web | Online 3D Modeling | Browser Based Design**

Excellent book and a must have for any Landscape Architect, Architect or Planner using SketchUp for site planning and urban design! This book is very thorough, and the author takes you step by step through each exercise which helps to reinforces the skills you need to know. It provides the basics you need to know, as well as the more complex ...

# **Sketchup for Site Design: 9781118985076: Amazon.com: Books**

Buy SketchUp for Site Design: A Guide to Modeling Site Plans, Terrain, and Architecture 2nd by Daniel Tal (ISBN: 9781118985076) from Amazon's Book Store. Everyday low prices and free delivery on eligible orders.

# **SketchUp for Site Design: A Guide to Modeling Site Plans ...**

Welcome to the companion site to Alexander C. Schreyer's book "Architectural Design with SketchUp." Browse the Companion Pages and the Tutorials & Blog posts to learn more about the book and read my latest posts. You can also find the most recent SketchUp News from all over the web here.

# **Second edition of "Architectural Design with SketchUp" is ...**

Description The site designer's guide to SketchUp's powerful modeling capabilities. SketchUp for Site Design is the definitive guide to SketchUp for landscape architects and other site design professionals. Step-by-step tutorials walk you through basic to advanced processes, with expert guidance toward best practices, customization, organization, and presentation.

# **SketchUp for Site Design: A Guide to Modeling Site Plans ...**

A Basic Guide to Modeling Landscapes in Google® SketchUp® 5 Step 3: Clean Up the Imported CAD Drawing If your drawing was converted to SketchUp from DS|Design or imported as an AutoCAD file, you will need to do some cleanup before you can begin modeling. All files that are converted or imported from

# **A Basic Guide to Modeling Landscapes in Google® SketchUp®**

Learn how to use SketchUp from top-rated Udemy instructors. Whether you're interested in 3D sketching, or using SketchUp to draft architectural and product designs, Udemy has the course to help you bring your dreams to life.

# **Top SketchUp Courses Online - Updated [April 2019] | Udemy**

Patrick DuChene on DynaSCAPE Sketch3D. ... Google SketchUp for Site Design: A Guide to Modeling Site Plans, Terrain and Architecture by Daniel Tal. This book illustrates a holistic approach to SketchUp: how it works and more importantly, what to do with it. Filled with tutorials from front to back, the book focuses on the start and completion ...

# **DynaSCAPE Sketch3D - DynaSCAPE Software**

Sketchup tutorial house design PART 1 Sketchup tutorial membuat rumah.

# **Sketchup tutorial house design PART 1**

Design a set for theatre or film in SketchUp Pro, and render detailed presentation and construction drawings with SU Podium and V-Ray. Lynda.com is now LinkedIn Learning! To access Lynda.com courses again, please join LinkedIn Learning. All the same Lynda.com content you know and love.

# **SketchUp for Set Design - lynda.com**

[Renault twingo ii repair manual,](http://schematic.org/renault_twingo_ii_repair_manual.pdf) [The marx engels reader by karl marx,](http://schematic.org/the_marx_engels_reader_by_karl_marx.pdf) [Handbook of tibetan buddhist sy](http://schematic.org/handbook_of_tibetan_buddhist_sy_shambhala_publications.pdf) [shambhala publications,](http://schematic.org/handbook_of_tibetan_buddhist_sy_shambhala_publications.pdf) [Hbrs 10 must reads on strategy,](http://schematic.org/hbrs_10_must_reads_on_strategy.pdf) [Como vencer el temor Book - Mediafile Intercambio de](http://schematic.org/como_vencer_el_temor_book_mediafile_intercambio_de_archivos_gratuito.pdf) [archivos gratuito,](http://schematic.org/como_vencer_el_temor_book_mediafile_intercambio_de_archivos_gratuito.pdf) [Free service manual citroen jumper,](http://schematic.org/free_service_manual_citroen_jumper.pdf) [Angular 5 basic demo project overview codeproject,](http://schematic.org/angular_5_basic_demo_project_overview_codeproject.pdf) [Nfpa](http://schematic.org/nfpa_329_recommended_practice_for_handling_releases_of.pdf) [329 recommended practice for handling releases of](http://schematic.org/nfpa_329_recommended_practice_for_handling_releases_of.pdf), [11 press kit templates to sample templates](http://schematic.org/11_press_kit_templates_to_sample_templates.pdf), [George michael](http://schematic.org/george_michael.pdf), [Anxiety a very short introduction,](http://schematic.org/anxiety_a_very_short_introduction.pdf) [Dell inspiron 6000 pp12l owners manual](http://schematic.org/dell_inspiron_6000_pp12l_owners_manual.pdf), [French revolution history](http://schematic.org/french_revolution_history.pdf), [objection](http://schematic.org/objection_handling_techniques_for_negotiating_in_sales.pdf) [handling techniques for negotiating in sales](http://schematic.org/objection_handling_techniques_for_negotiating_in_sales.pdf), [trial by fire 2008 full movie online movienightseries com,](http://schematic.org/trial_by_fire_2008_full_movie_online_movienightseries_com.pdf) [Learn hindi](http://schematic.org/learn_hindi_through_telugu_grammatical_way_telugu.pdf) [through telugu grammatical way telugu](http://schematic.org/learn_hindi_through_telugu_grammatical_way_telugu.pdf), [Free fonts best](http://schematic.org/free_fonts_best.pdf), [Behzad razavi fundamentals of microelectronics solution](http://schematic.org/behzad_razavi_fundamentals_of_microelectronics_solution.pdf), [Homebrew compendium v1 0 unearthedarcana reddit,](http://schematic.org/homebrew_compendium_v1_0_unearthedarcana_reddit.pdf) [tom brady never quit quarterback by kimberly gatto](http://schematic.org/tom_brady_never_quit_quarterback_by_kimberly_gatto.pdf), [Pengantar statistika ronald e walpole jendela dunia q](http://schematic.org/pengantar_statistika_ronald_e_walpole_jendela_dunia_q.pdf), [Halloween reading comprehension worksheets education](http://schematic.org/halloween_reading_comprehension_worksheets_education.pdf), [Intern onlinemeded,](http://schematic.org/intern_onlinemeded.pdf) [Prophet makandiwa instant miracles 102,](http://schematic.org/prophet_makandiwa_instant_miracles_102.pdf) [Arm verification interview questions glassdoor,](http://schematic.org/arm_verification_interview_questions_glassdoor.pdf) [Business law definition by khalid mehmood cheema ebooks](http://schematic.org/business_law_definition_by_khalid_mehmood_cheema_ebooks.pdf), [Car parts diagram with names](http://schematic.org/car_parts_diagram_with_names.pdf), [Hcs12](http://schematic.org/hcs12_microcontrollers_and_embedded_systems_pearson.pdf) [microcontrollers and embedded systems pearson,](http://schematic.org/hcs12_microcontrollers_and_embedded_systems_pearson.pdf) [Dragon ball vol 1 dragon ball chapter books by akira,](http://schematic.org/dragon_ball_vol_1_dragon_ball_chapter_books_by_akira.pdf) [Conan](http://schematic.org/conan_master_collection_modiphius_conan.pdf) [master collection modiphius conan,](http://schematic.org/conan_master_collection_modiphius_conan.pdf) [Dragons riders of berk volume 4 the stowaway how to train your dragon tv](http://schematic.org/dragons_riders_of_berk_volume_4_the_stowaway_how_to_train_your_dragon_tv.pdf)